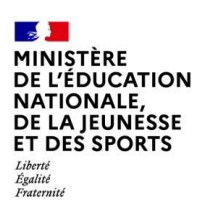

# **BILAN NATIONAL DES TRAVAUX ACADÉMIQUES MUTUALISÉS 2019-2020**

# **SCIENCES ET TECHNIQUES INDUSTRIELLES**

# **1. LES AXES ABORDÉS**

Les travaux de recherche de cette année ont répondu à la problématique suivante :

#### *Objets connectés et internet des objets*

*Mise en œuvre des objets connectés et internet des objets dans les voies technologiques et professionnelles en adéquation avec les nouveaux programmes*

Les académies participantes ont axé leurs productions sur :

- L'adéquation des sujets proposés aux exigences des nouveaux programmes,
- La diffusion et l'exploitation de ces nouvelles technologies à différents niveaux d'enseignement (général, technologique, professionnel)

Rappel : les TraAM STI se déroulent sur deux années scolaires. Certaines académies sont en année 1 et d'autres en année 2.

*Attention, l'utilisation de services et de logiciels présentés ci-dessous nécessite parfois des précautions d'usage vis-à-vis de la protection des données personnelles de nos élèves.*

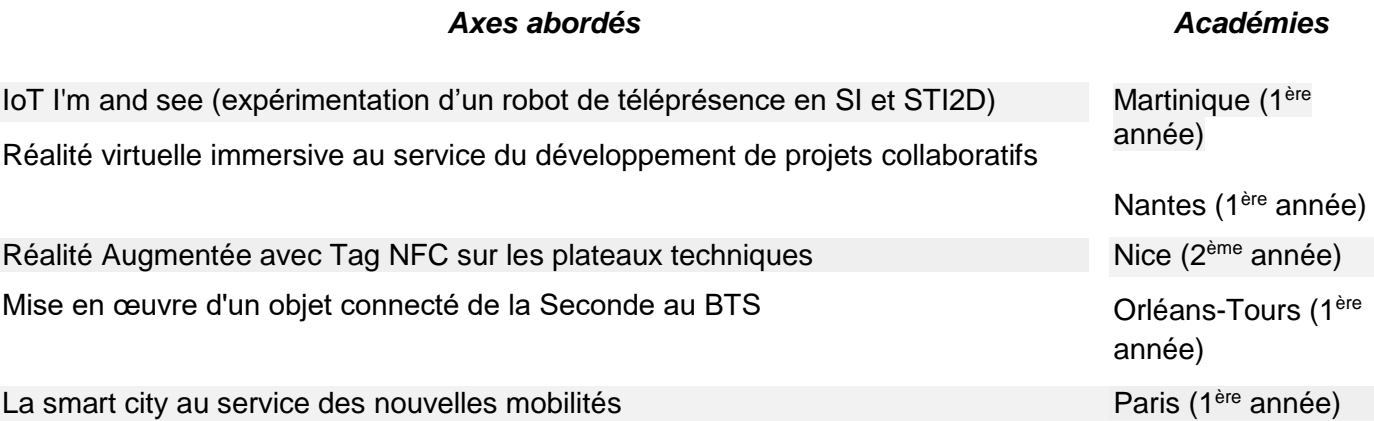

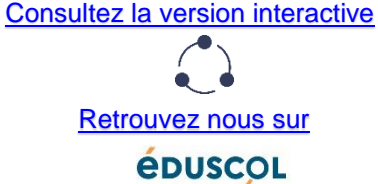

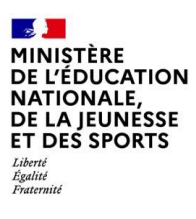

# **3. PRODUCTIONS ACADÉMIQUES**

**2.**

### **Académie de Martinique**

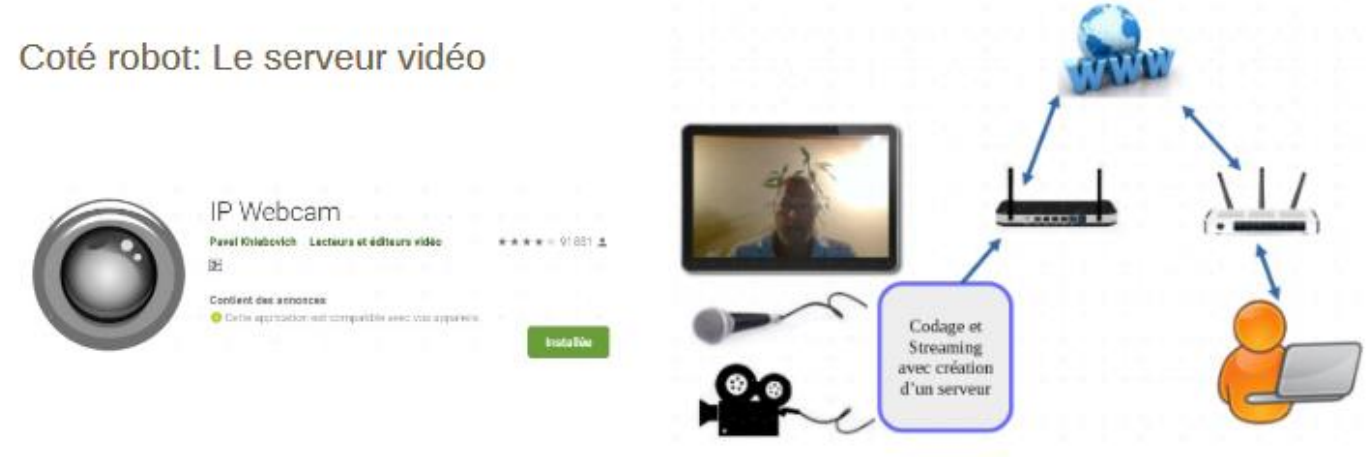

### **Présentation des productions**

L'académie de Martinique propose de travailler, à partir d'un robot de téléprésence (projet STI2D) sur l'internet des objets. Le besoin exprimé est de pouvoir rendre accessibles des séances pédagogiques dispensées au lycée à des élèves absents. Il s'agit de développer une expertise des « IoT » (internet of things) par l'expérimentation d'un robot de téléprésence en classe (1<sup>re</sup> et Tle - Section SSI et STI2d-SIN). Les modalités et les conditions de l'exploitation pédagogique du robot et de ses programmes informatiques seront étudiées en tenant compte, bien sûr, de la progressivité indiquée par les nouveaux programmes.

Commentaires : pour cause de confinement, le projet a pris du retard mais devrait être mené à bien. L'équipe a déjà réalisé un premier prototype et développé plusieurs supports pédagogiques que l'on peut consulter sur un espace Tribu.

Les compétences qui seront travaillées dans ces séquences sont :

- *CO*1.1 : Justifier les choix des structures matérielles et/ou logicielles d'un produit, identifier les flux mis en œuvre dans une approche de développement durable.
- $\triangleright$  CO2.1 : Décoder le cahier des charges d'un produit, participer, si besoin, à sa modification.
- ▶ CO3.4 : Identifier et caractériser des solutions techniques.
- CO5.1 : S'impliquer dans une démarche de projet menée en groupe.
- CO5.2 : Identifier et justifier un problème technique à partir de l'analyse globale d'un produit (approche matière –énergie –information).
- CO5.7 : Définir la structure matérielle, la constitution d'un produit en fonction des caractéristiques technico-économiques et environnementales attendues
- $\triangleright$  CO6.1 : Expliquer des éléments d'une modélisation multiphysique proposée relative au comportement de tout ou partie d'un produit.
- CO6.3 : Évaluer un écart entre le comportement du réel et les résultats fournis par le modèle en fonction des paramètres proposés, conclure sur la validité du modèle.
- CO7.1 : Réaliser et valider un prototype ou une maquette obtenus en réponse à tout ou partie du cahier des charges initial.
- CO7.2 : Mettre en œuvre un scénario de validation devant intégrer un protocole d'essais, de mesures et/ou d'observations sur le prototype ou la maquette, interpréter les résultats et qualifier le produit.

CT 1.2 Mesurer des grandeurs de manière directe ou indirecte.

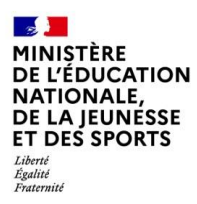

### **Liens possibles avec le CRCN**

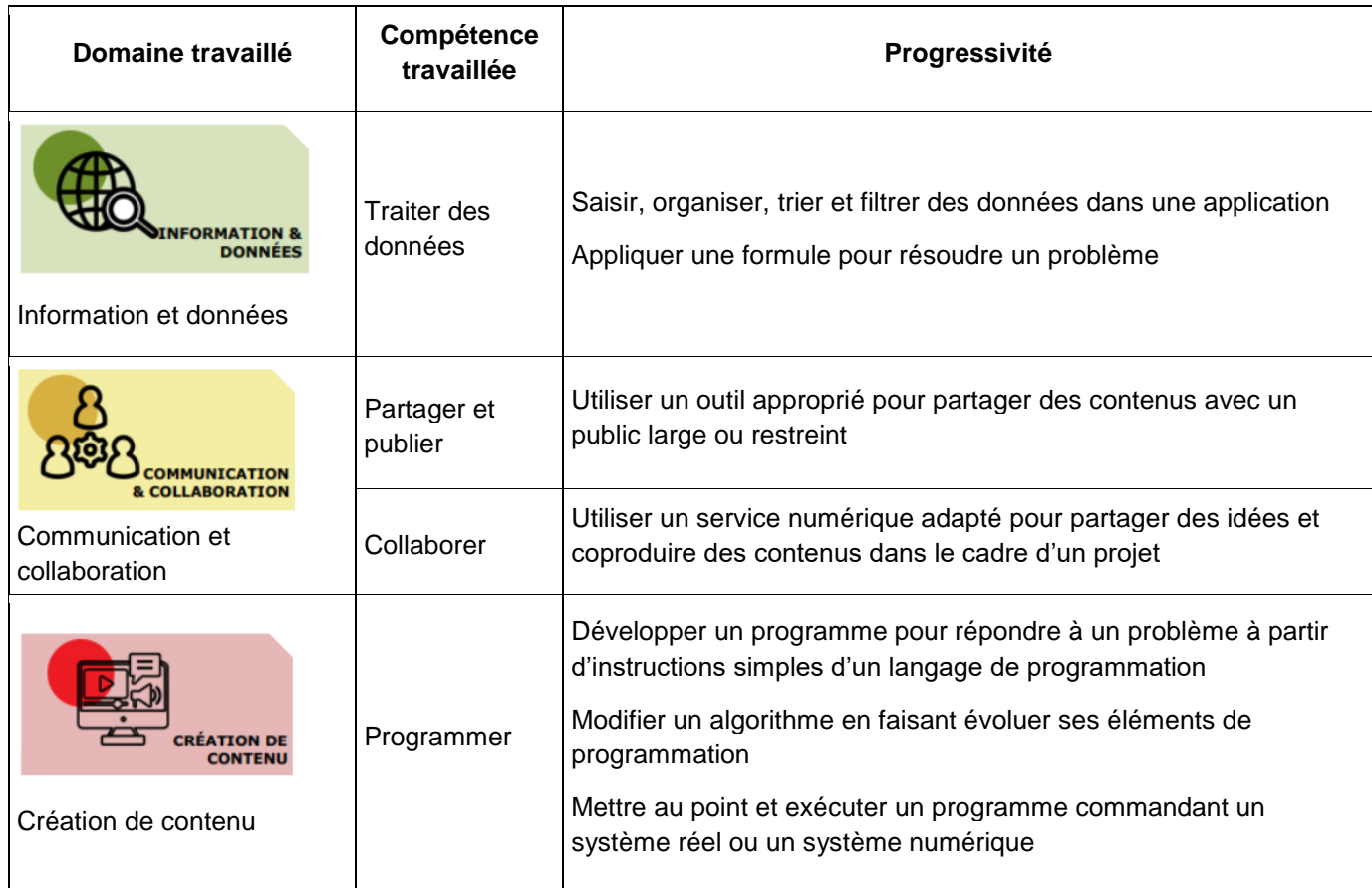

### **Lien vers le site académique :**

[https://tribu.phm.education.gouv.fr/portal/auth/pagemarker/4/cms/default-domain/workspaces/traam-sti](https://tribu.phm.education.gouv.fr/portal/auth/pagemarker/4/cms/default-domain/workspaces/traam-sti-martinique-2019-2021-objets-connectes-robot-de-telepresence)[martinique-2019-2021-objets-connectes-robot-de-telepresence](https://tribu.phm.education.gouv.fr/portal/auth/pagemarker/4/cms/default-domain/workspaces/traam-sti-martinique-2019-2021-objets-connectes-robot-de-telepresence)

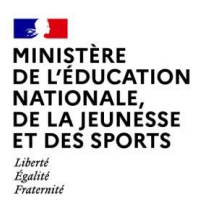

## **Académie de Nantes**

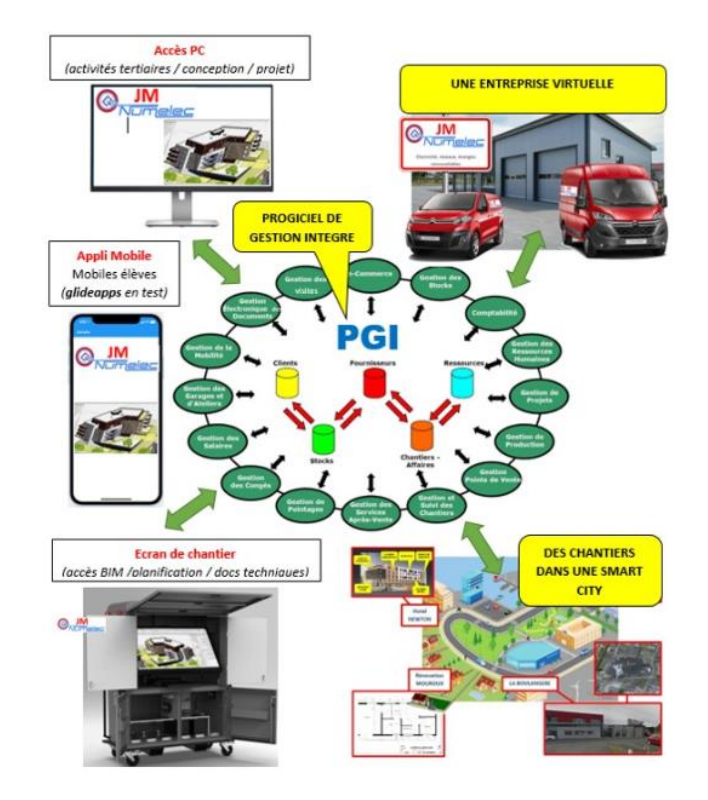

De nouveaux usages du numérique pénètrent les milieux professionnels, les métiers se digitalisent, ce qui fait apparaître de nouveaux besoins en termes d'outils. Une illustration de cette évolution est l'utilisation des PGI(progiciels de gestion intégrés), un logiciel fermé à ses débuts, qui prend maintenant généralement plutôt la forme d'un écosystème numérique rassemblant applications et données professionnelles. Ces applications du PGI sont renseignées tout au long de l'activité journalière des employés, au travers de modules liés aux ressources humaines, à la planification du travail, à l'accès aux données de préparation du travail, ou au reporting de l'activité. Ces TraAM essaient de développer un tel écosystème à des fins pédagogiques afin de contextualiser les chantiers où les élèves de la filière professionnelle interviennent et de favoriser la collaboration entre filières. Pour l'instant une application en "no code" est en cours de développement pour permettre d'expérimenter ces pratiques. Cette application intègre, entres autres, l'accès aux visites virtuelles de chantiers.

- T1-1: prendre connaissance du dossier relatif aux opérations à réaliser, le constituer pour une opération simple
- $\triangleright$  T 2-1 : organiser le poste de travail
- $\triangleright$  T 2-4 : gérer les activités de son équipe
- $\triangleright$  T 2-5 : coordonner son activité par rapport à celles des autres intervenants
- T 3-1 : réaliser les vérifications, les réglages, les paramétrages, les essais nécessaires à la mise en service de l'installation
- $\triangleright$  T 5-2 : échanger sur le déroulement des opérations, expliquer le fonctionnement de l'installation à l'interne et à l'externe
- $\triangleright$  T 5-3 : conseiller le client, lui proposer une prestation complémentaire, une modification ou une amélioration

### CONNAISSANCES ASSOCIÉES

- $\geq$  Identification des informations nécessaires à la réalisation d'une opération
- Lecture de plans (de situation, masse et architecturaux)
- $\triangleright$  Interprétation des contraintes liées à l'opération (caractéristiques des matériaux, ...)

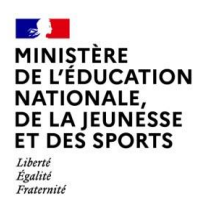

### **Liens possibles avec le CRCN**

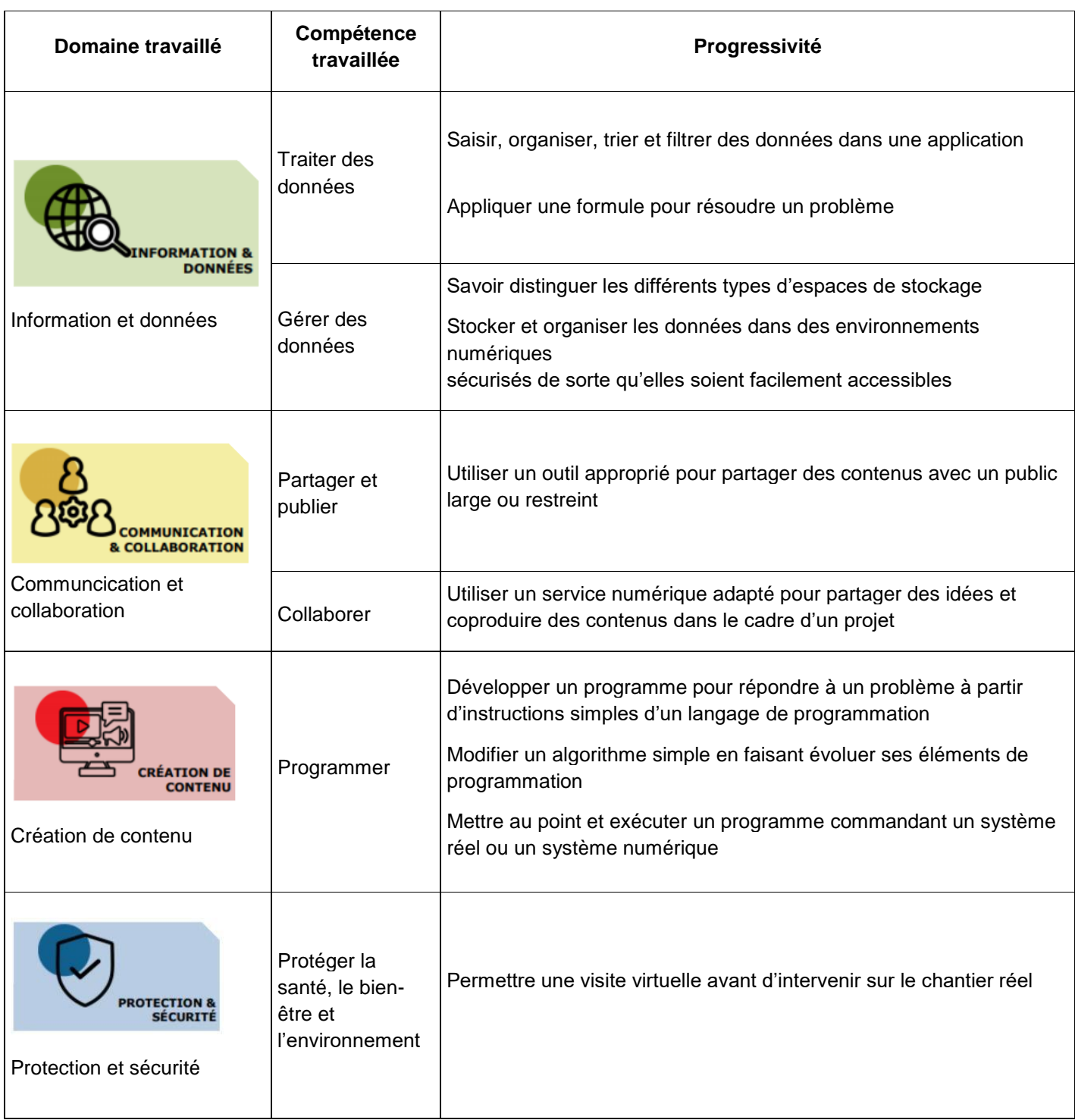

# **Lien vers le site académique :**

À venir.

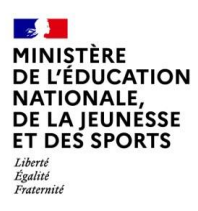

## **Académie de Nice**

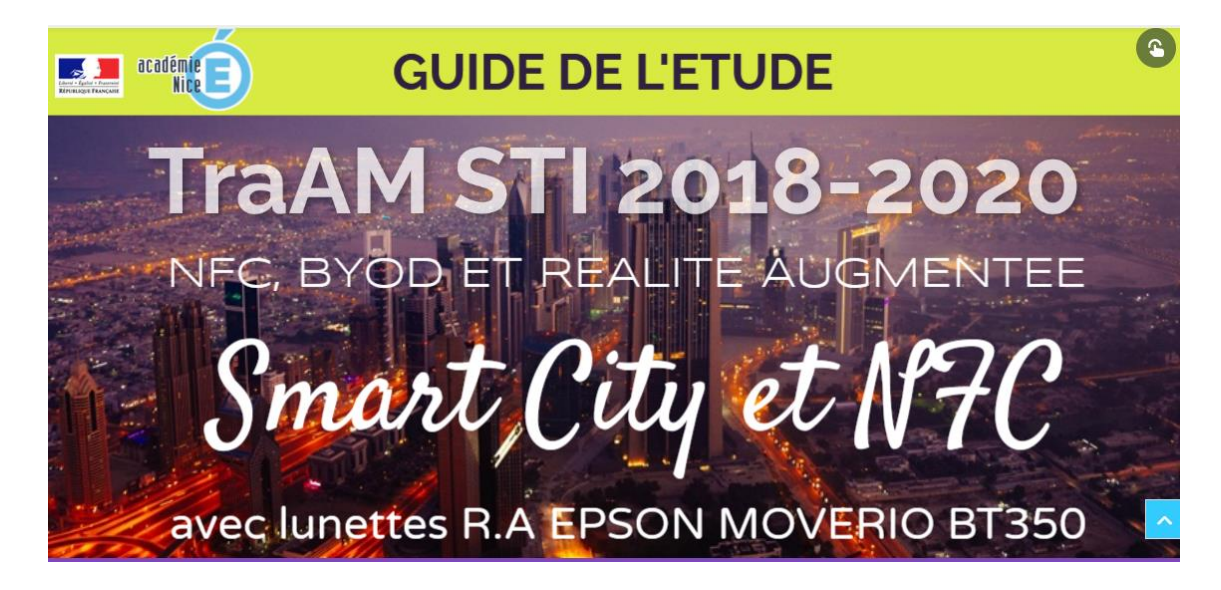

### **Présentation des productions**

Le problème initial que cherche à résoudre le TraAM de Nice est lié à l'accueil des élèves nouvellement arrivés qui sont « perdus » dans les espaces occupés par les plateaux techniques. Grâce à la réalité augmentée, ils trouveront les informations qui ne sont pas visibles pour des non-initiés. À partir de cette expérience, on peut explorer plusieurs pistes.

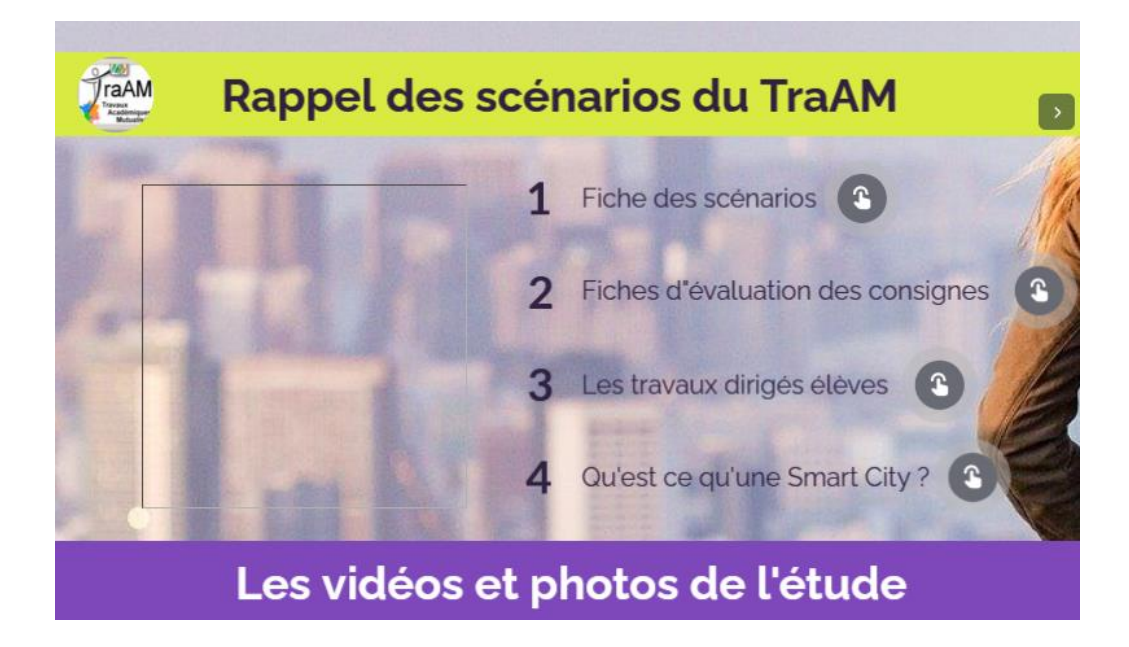

- $\triangleright$  T1-1: prendre connaissance du dossier relatif aux opérations à réaliser, le constituer pour une opération simple
- $\triangleright$  T 2-1 : organiser le poste de travail
- $\triangleright$  T 2-4 : gérer les activités de son équipe
- $\triangleright$  T 2-5 : coordonner son activité par rapport à celles des autres intervenants

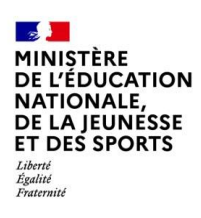

- T 3-1 : réaliser les vérifications, les réglages, les paramétrages, les essais nécessaires à la mise en service de l'installation
- $\triangleright$  T 5-2 : échanger sur le déroulement des opérations, expliquer le fonctionnement de l'installation à l'interne et à l'externe
- > T 5-3 : conseiller le client, lui proposer une prestation complémentaire, une modification ou une amélioration

#### CONNAISSANCES ASSOCIÉES

- Identification des informations nécessaires à la réalisation d'une opération
- $\triangleright$  Lecture de plans (de situation, masse et architecturaux)
- $\triangleright$  Interprétation des contraintes liées à l'opération (caractéristiques des matériaux, ...)
- **Liens avec le CRCN**

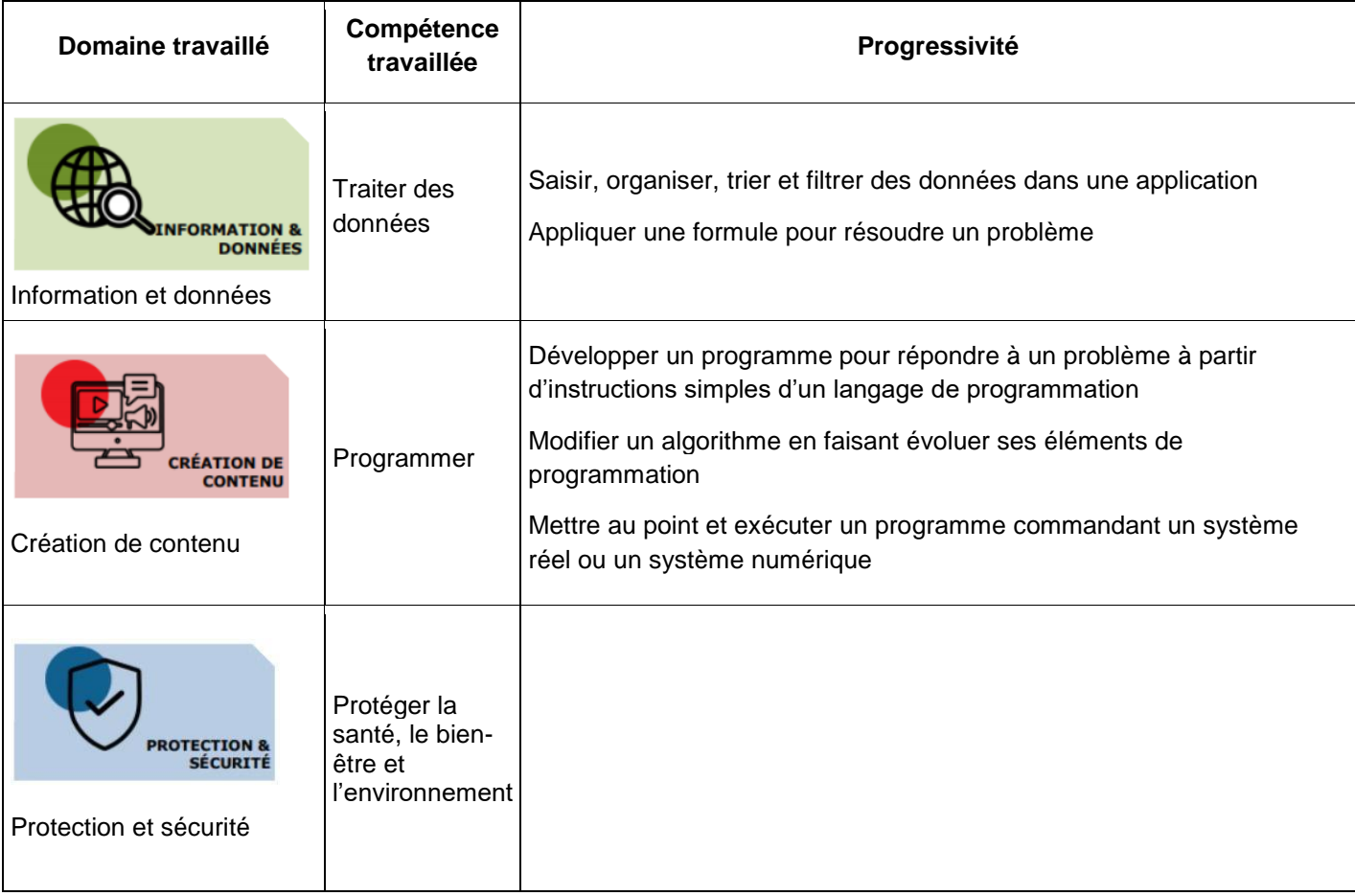

#### **Lien vers le site académique :**

<https://www.pedagogie.ac-nice.fr/sti-voie-pro/index.php/projets/les-traam-travaux-academiques-mutualises>

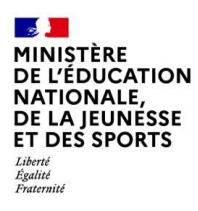

### **Académie d'Orléans-Tours**

**TRAAM Internet des Objets**  $\triangle$  Grandmont  $\cong$  25 septembre 2020  $\qquad \qquad \bullet$  commenter  $\qquad \qquad \bullet$ délégation académique académie Orléans-Tours au numérique pour l'éducation  $\overline{a}$ **TRAAM 2019-2020 OBJETS CONNECTES INTERNET DES OBJETS** 1ère Partie PRE-BAC SNT - STI2D

L'académie d'Orléans-Tours propose un travail sur l'internet des objets en liaison avec le continuum Bac-3, Bac+3. Les classes concernées sont les 2<sup>de</sup> SNT, les STI2D et les classes de BTS SE. Pour l'instant. le travail a consisté essentiellement à choisir les différents composants de l'objet et à mettre à disposition des utilisateurs toutes les documentations techniques nécessaires au bon déroulement du projet.

- *CO*1.1 : Justifier les choix des structures matérielles et/ou logicielles d'un produit, identifier les flux mis en œuvre dans une approche de développement durable.
- CO2.1 : Décoder le cahier des charges d'un produit, participer, si besoin, à sa modification.
- ▶ CO3.4 : Identifier et caractériser des solutions techniques.
- CO5.1 : S'impliquer dans une démarche de projet menée en groupe.
- CO5.2 : Identifier et justifier un problème technique à partir de l'analyse globale d'un produit (approche matière –énergie –information).
- $\geq$  CO5.7 : Définir la structure matérielle, la constitution d'un produit en fonction des caractéristiques technico-économiques et environnementales attendues
- CO6.1 : Expliquer des éléments d'une modélisation multiphysique proposée relative au comportement de tout ou partie d'un produit.
- CO6.3 : Évaluer un écart entre le comportement du réel et les résultats fournis par le modèle en fonction des paramètres proposés, conclure sur la validité du modèle.
- CO7.1 : Réaliser et valider un prototype ou une maquette obtenus en réponse à tout ou partie du cahier des charges initial.
- CO7.2 : Mettre en œuvre un scénario de validation devant intégrer un protocole d'essais, de mesures et/ou d'observations sur le prototype ou la maquette, interpréter les résultats et qualifier le produit.

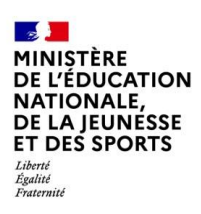

#### **Lien avec le CRCN**

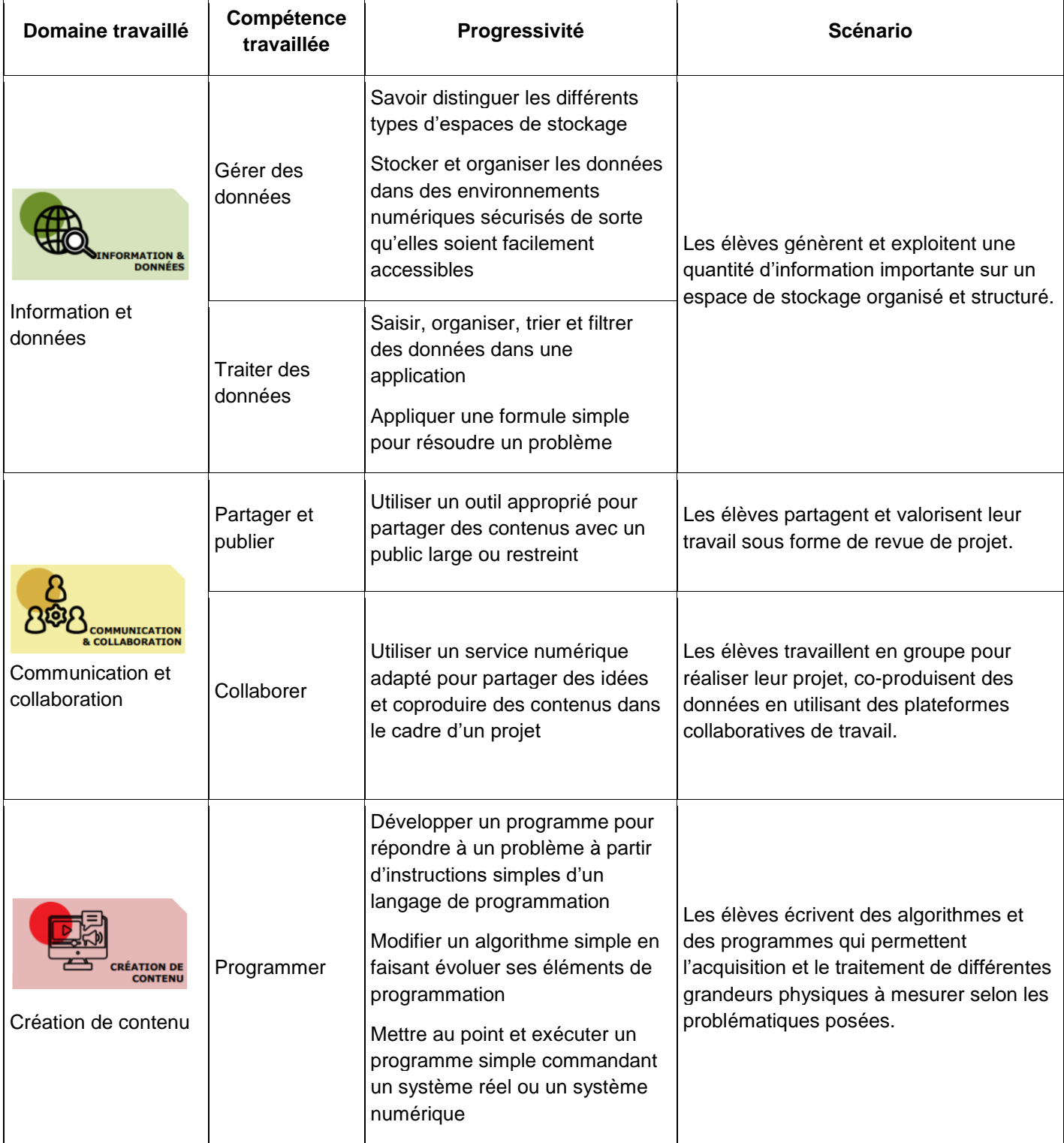

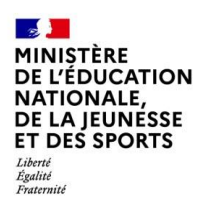

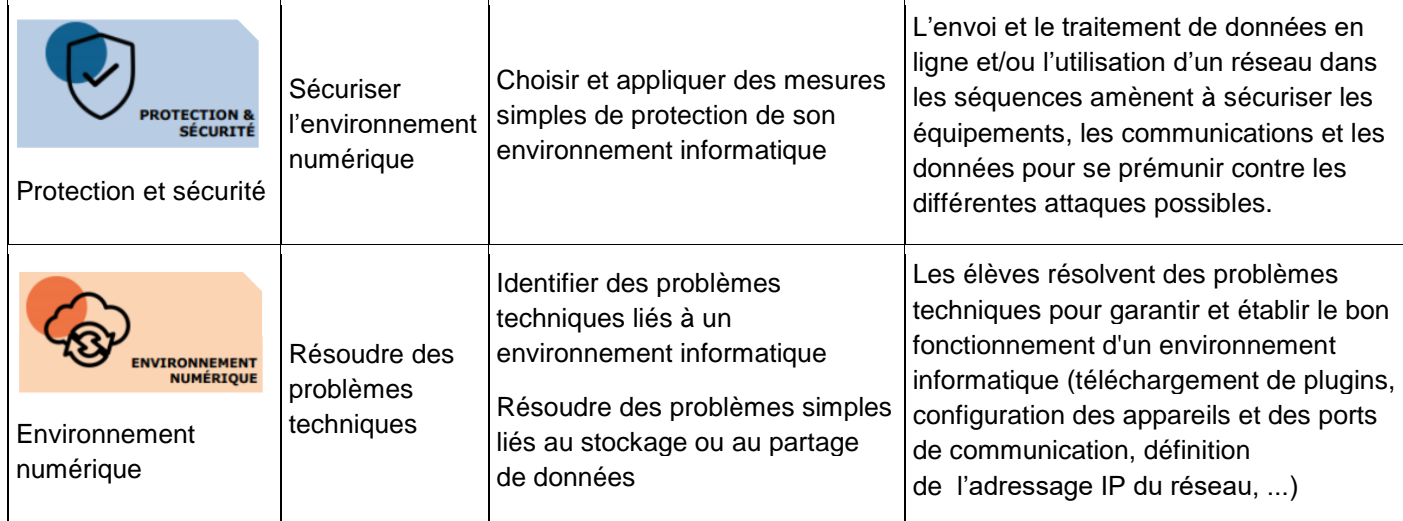

#### **Lien vers le site académique :**

<https://www.pearltrees.com/private/id34985606/item321880550>

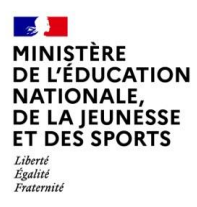

# **Académie de Paris**

En raison du confinement et du désistement d'un partenaire, le projet a pris trop de retard. Il n'y a pas eu de production. Le projet ne sera pas reconduit en 2020-21.

### **4. CONCLUSION**

Les TraAM STI se déroulant sur deux années, nous pouvons distinguer les deux thèmes abordés par les différentes académies. Celui de 2018-20 auquel répond l'académie de Nice a pour titre « A partir d'une problématique sociétale, développer des séquences pédagogiques à l'intention des élèves de l'enseignement technique et professionnel… ». Ces TraAM répondent parfaitement à la question en axant particulièrement le travail sur l'aide apportée aux nouveaux élèves de lycée professionnel pour se repérer dans les différents ateliers. Il favorise en cela le climat scolaire en les rassurant. Ce travail a pour point de départ l'observation et l'analyse comportementale des élèves. Ils utilisent, tout d'abord, (scenario 1) des plans papier avec des TAGS NFC collés et ensuite, (scenario 2) ces mêmes plans numérisés, rendus interactifs avec le logiciel Inkscape et son ajout XIA à partir d'une liaison wifi et du serveur local. Ce travail est ensuite décliné à l'échelle d'une Smart City permettant une exploitation pédagogique plus large et permettant de toucher plus de sujets.

Pour les académies ayant été sélectionnées pour les années 2019-2021, le thème étant : « Mise en œuvre des objets connectés et internet des objets… ». Les trois académies qui ont réussi, malgré le confinement et les conditions sanitaires, à produire des scenarios se sont orientées vers des chemins très divers tout en respectant le thème proposé. C'est ainsi que l'académie de La Martinique a travaillé sur un robot de téléprésence qui répond aux problèmes posés à un élève qui ne peut pas se rendre en cours – thème, malheureusement, très actuel – que celle de Nantes a travaillé sur de nouveaux usages du numérique en mettant l'accent sur la visite virtuelle de chantier pour les élèves devant aller en PFMP (période de formation en milieu professionnel) leur permettant ainsi de découvrir les lieux avant même de se rendre sur place. Enfin, l'académie d'Orléans-Tours a travaillé sur un continuum Bac-3, Bac +3 (SNT en 2<sup>nde</sup>). Pour l'instant le travail est surtout documentaire et axé sur le bac -3. On voit que ces projets, concernent les élèves de baccalauréat professionnel, de seconde, de STI2D, de SI et de BTS.

#### **Les plus-values pédagogiques**

#### **Des projets en réponse à des préoccupations sociétales actuelles**

L'ensemble des productions développées par les académies prennent appui sur des problématiques sociétales :

- o Repérage dans la ville,
- o Trafic routier et impact sur la pollution,
- o Informations culturelles
- o Travail à distance
- o Transmission des informations
- o Visite virtuelle et préparation de chantiers
- o Préparation de planning
- o Commande à distance
- o Interaction des objets

#### **Sensibiliser au développement durable et à la démarche de l'ingénieur**

En STI, toutes les activités proposées doivent répondre à des contraintes extérieures qu'elles soient sociétales, économiques ou techniques. Les réponses aux questions posées ne peuvent être acceptées que si elles prennent en compte, entre autre, le développement durable. Si ce n'est pas le cas, la solution

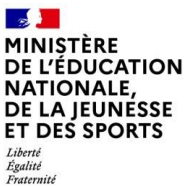

proposée ne sera pas viable. De la même façon, de la technologie collège jusqu'à l'école d'ingénieur, la démarche utilisée et enseignée est celle de l'ingénieur afin de pouvoir mesurer les écarts entre les performances attendues et celles simulées, entre celles simulées et celles mesurées et enfin entre celles attendues et celles mesurées (résultat comparé au cahier des charges initial). Le numérique est donc par « essence » toujours présent dans cette démarche. Tous les projets proposés utilisent plusieurs outils numériques. C'est un maillon nécessaire que les élèves utilisent naturellement et quotidiennement : logiciels, codage, simulation…

### **Compétences numériques mises en œuvre (lien avec le CRCN)**

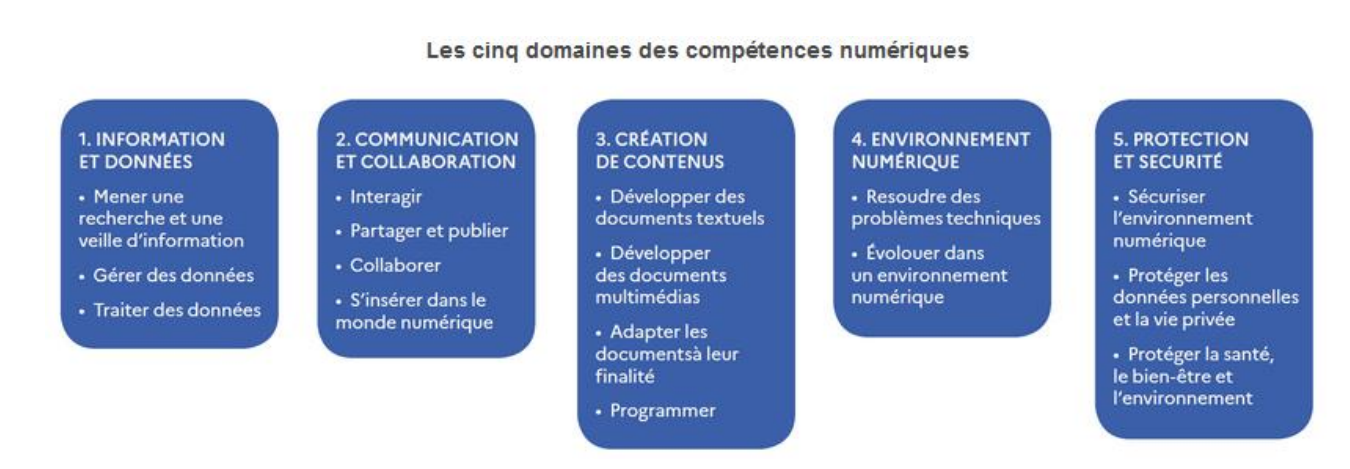

- o Domaine 1 : Tous les travaux présentés gèrent et traitent les données
- o Domaine 2 : Tous ont abordé ce domaine mais le TraAM d'Orléans-Tours est plus particulièrement concerné par ces items
- o Domaine 3 : Tous ont abordé ce domaine en particulier ceux de Nice et d'Orléans-Tours
- o Domaine 4 : Tous les travaux sont concernés par ce domaine
- o Domaine 5 : Les TraAM de Nice et de Nantes s'intéressent plus particulièrement à ce domaine

#### **Perspective**

Malgré le confinement, l'académie de Nice a pu mener à bien son projet. Dans les trois académies – **Martinique, Nantes et Orléans-Tours**, les travaux sont plus ou moins avancés et vont pouvoir se poursuivre cette année (2020-21). Enfin, le TraAM de l'académie de Paris a été interrompu et ne sera pas poursuivi en 2ème année.

Nous remercions l'ensemble des personnels (enseignants, corps d'inspection, DAN) ayant participé à ces travaux.

Leur réflexion et coordination ont permis de fournir un ensemble de séquences pédagogiques mettant en lumière la plus-value apportée par le numérique afin de traiter la thématique proposée cette année.